## **Cadastro de Operadores por Linha (v.7.1) (CCPMP120)**

Esta documentação é válida para as versões 7.1 e 7.2 do Consistem ERP.

Confira outras versões: [Cadastro de Operadores por Linha \(CCPMP120\)](https://centraldeajuda.consistem.com.br/pages/viewpage.action?pageId=317233458) |

## **Pré-Requisitos**

Não há.

**Acesso**

Módulo: Industrial - PPCP

Grupo: Cadastros Gerais do PPCP

## **Visão Geral**

O objetivo deste programa é realizar o cadastro dos dados dos operadores que trabalharam em determinado período e linha de produção. É possível cadastrar informações como datas, os horários de trabalho, o intervalo e a função exercida. Este programa também permite efetuar a manutenção dos dados cadastrados, assim como replicar o cadastro para um intervalo maior de período.

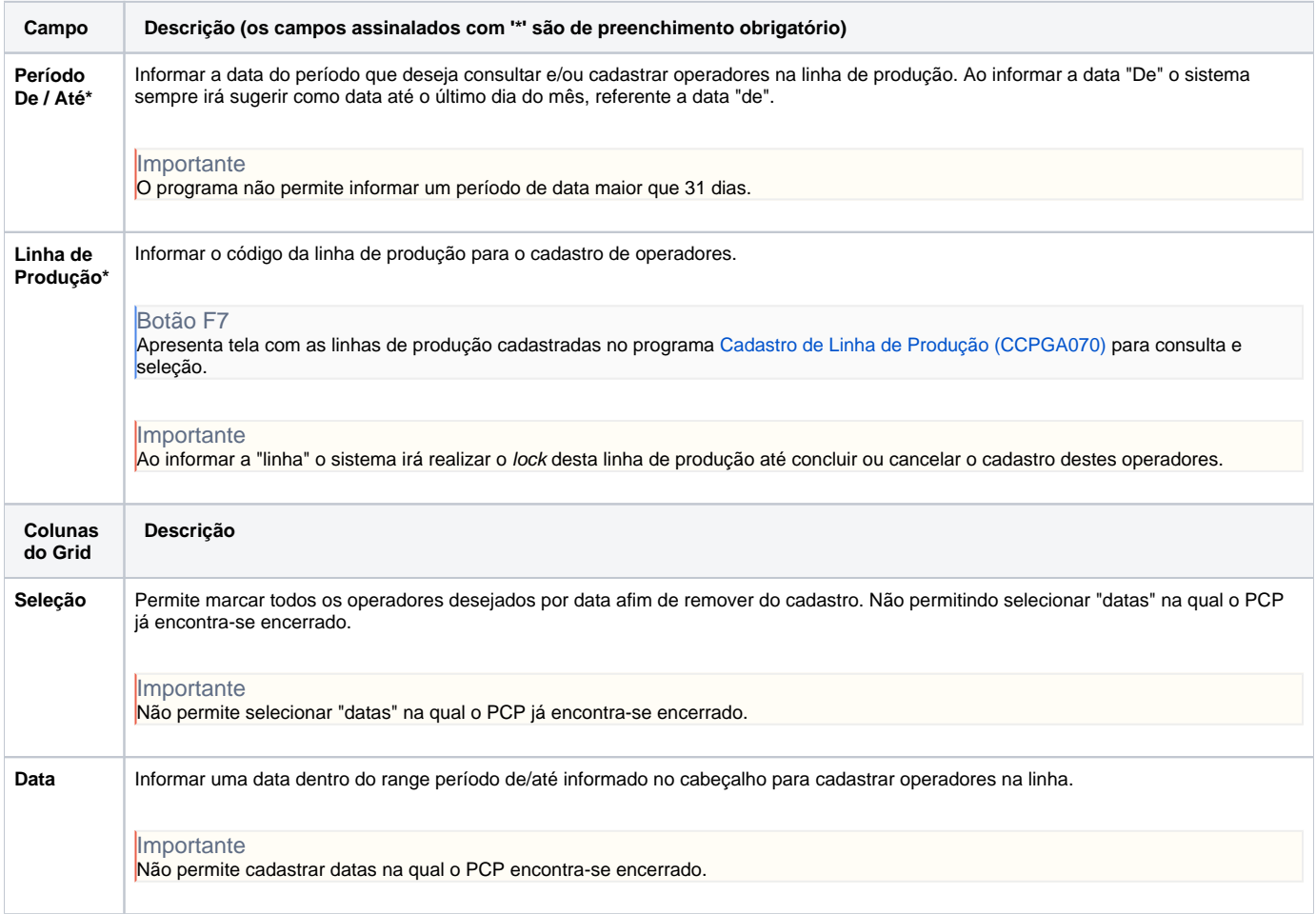

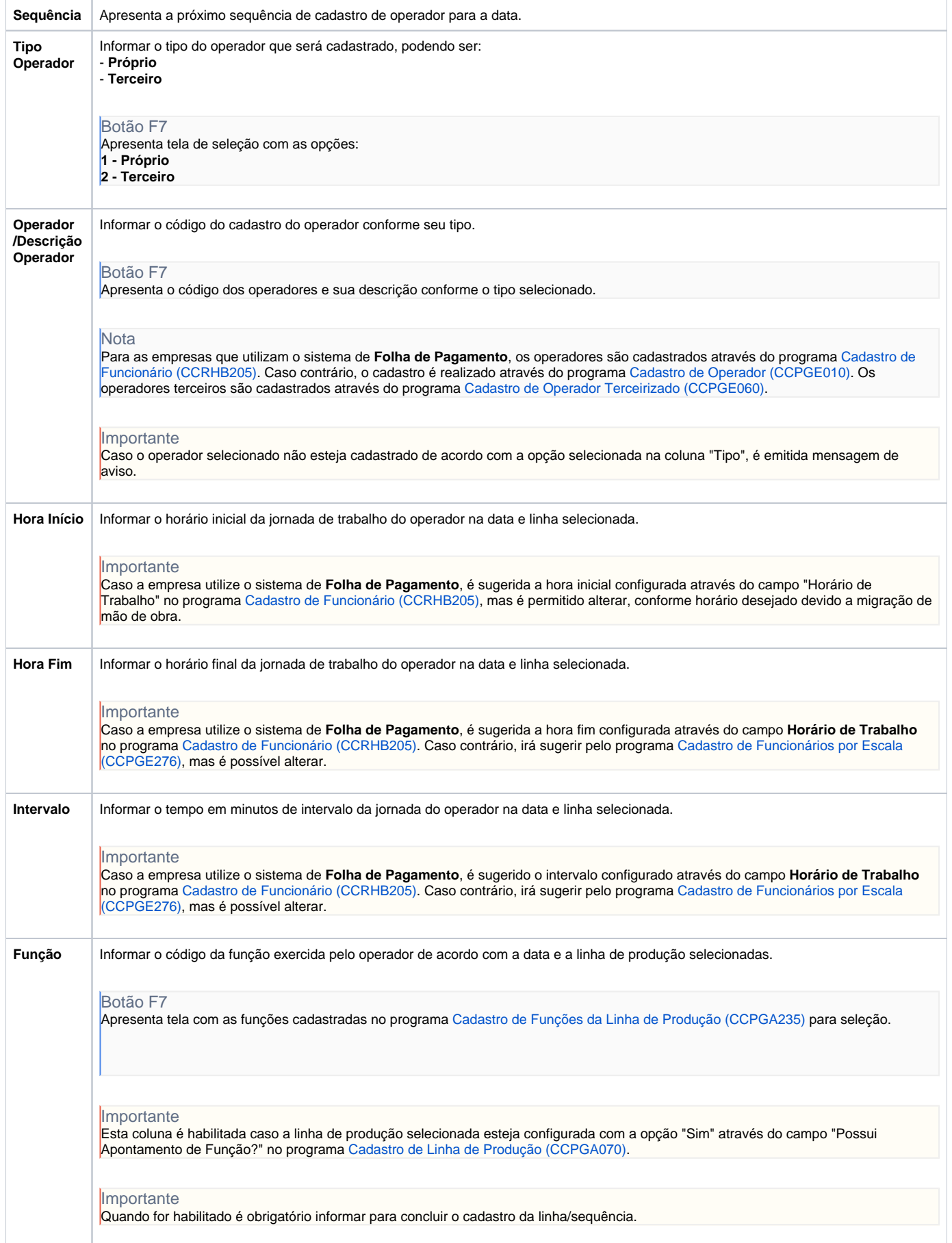

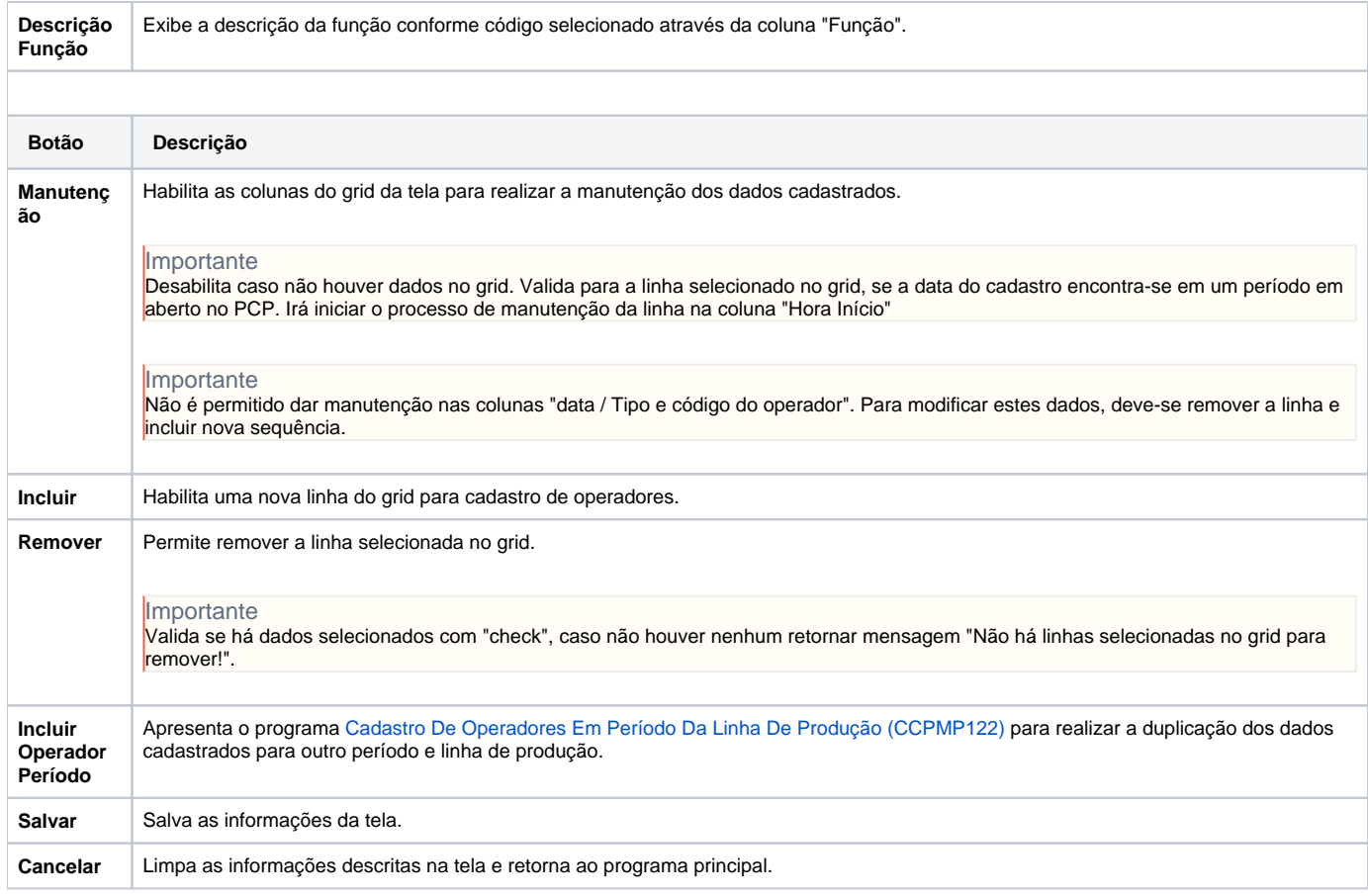

Atenção

As descrições das principais funcionalidades do sistema estão disponíveis na documentação do [Consistem ERP Componentes.](http://centraldeajuda.consistem.com.br/pages/viewpage.action?pageId=56295436) A utilização incorreta deste programa pode ocasionar problemas no funcionamento do sistema e nas integrações entre módulos.

Exportar PDF

Esse conteúdo foi útil?

Sim Não